, tushu007.com <<网页制作基础与实例教程>>  $<<$   $>>$ 

- 13 ISBN 9787030149299
- 10 ISBN 7030149297

出版时间:2005-5

PDF

## http://www.tushu007.com

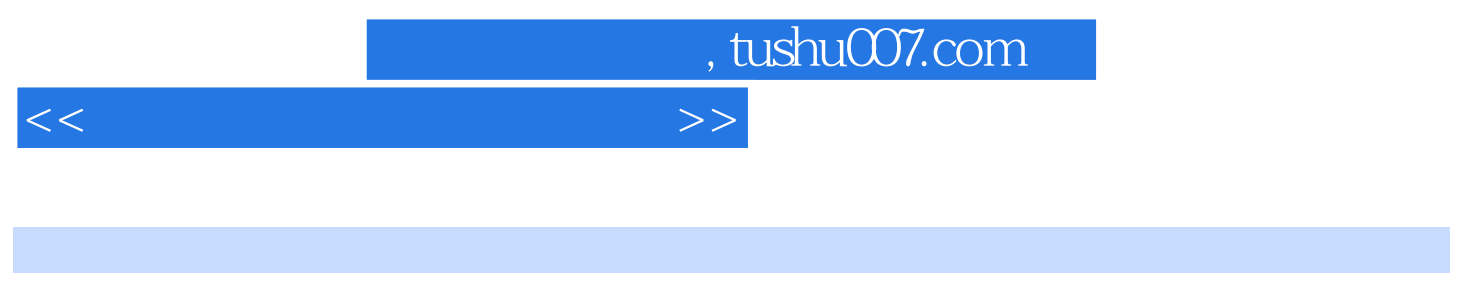

Macromedia Studio MX 2004 Dreamweaver MX 2004 Flash MX 2004 Fireworks MX 2004 Office FontPage 2003 FontPage 2003

## , tushu007.com

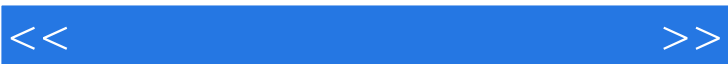

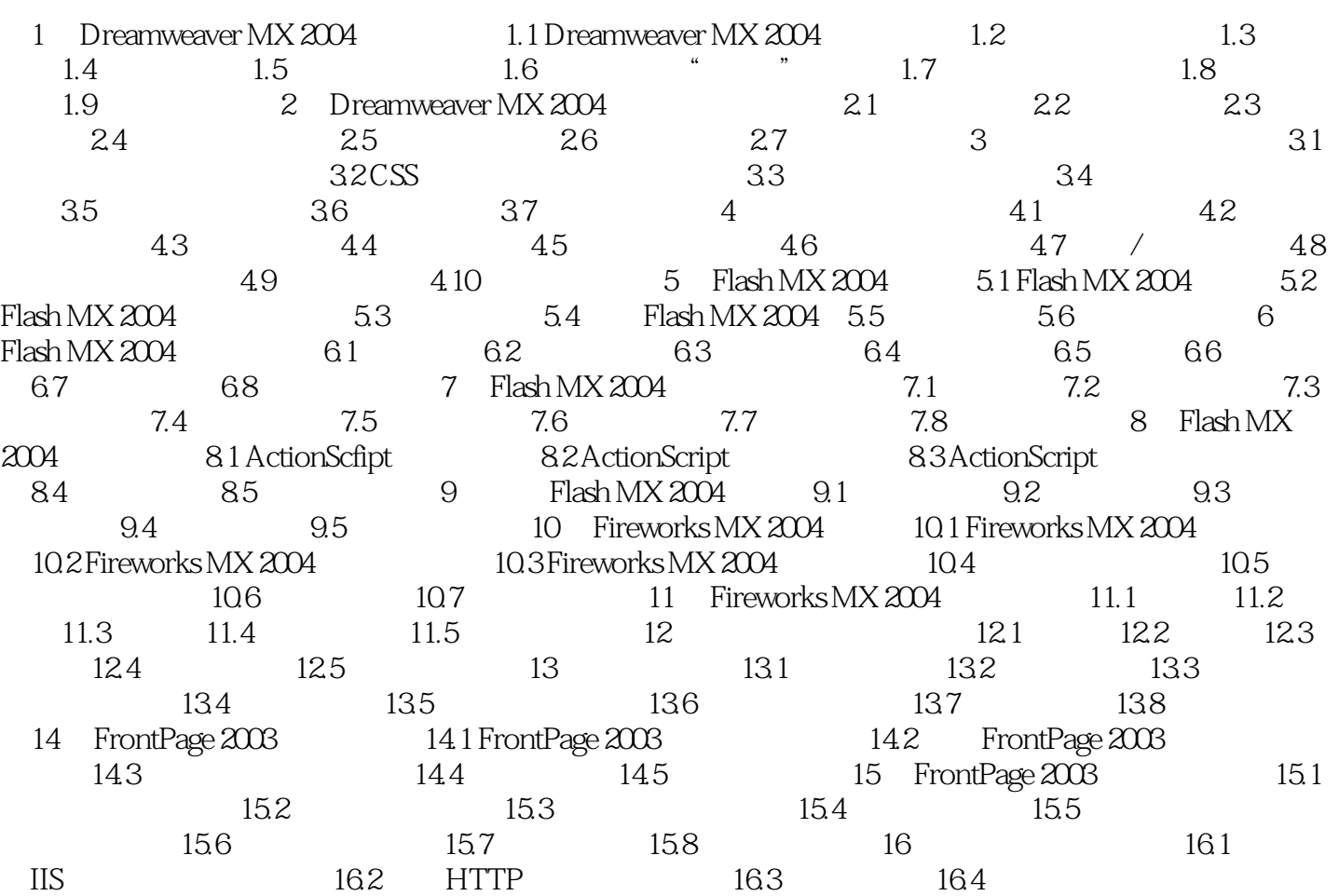

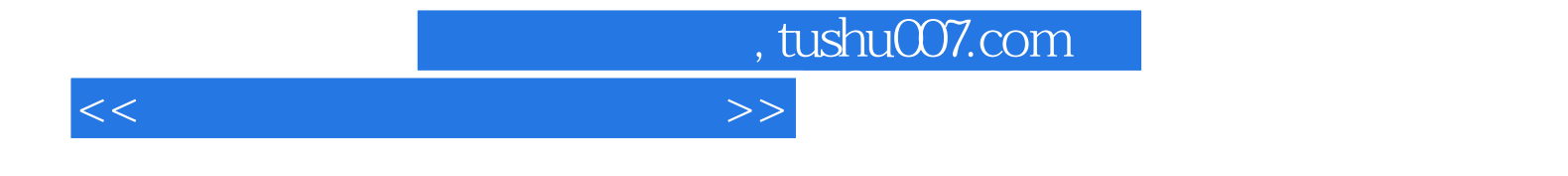

本站所提供下载的PDF图书仅提供预览和简介,请支持正版图书。

更多资源请访问:http://www.tushu007.com